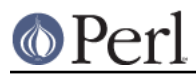

# **NAME**

CPANPLUS::Configure - configuration for CPANPLUS

# **SYNOPSIS**

```
 $conf = CPANPLUS::Configure->new( );
$bool = $conf - \text{can save};$bool = $conf->save( $where );
 @opts = $conf->options( $type );
 $make = $conf->get_program('make');
$verbose = $conf->set\_conf( verbose => 1 );
```
# **DESCRIPTION**

This module deals with all the configuration issues for CPANPLUS. Users can use objects created by this module to alter the behaviour of CPANPLUS.

Please refer to the CPANPLUS:: Backend documentation on how to obtain a CPANPLUS::Configure object.

# **METHODS**

## **\$Configure = CPANPLUS::Configure->new( load\_configs => BOOL )**

This method returns a new object. Normal users will never need to invoke the new method, but instead retrieve the desired object via a method call on a  $CPANPLUS:$ : Backend object.

load\_configs

Controls whether or not additional user configurations are to be loaded or not. Defaults to true.

#### **\$bool = \$Configure->init( [rescan => BOOL])**

Initialize the configure with other config files than just the default 'CPANPLUS::Config'.

Called from new() to load user/system configurations

If the rescan option is provided, your disk will be examined again to see if there are new config files that could be read. Defaults to false.

Returns true on success, false on failure.

## **can\_save( [\$config\_location] )**

Check if we can save the configuration to the specified file. If no file is provided, defaults to your personal config.

Returns true if the file can be saved, false otherwise.

#### **\$file = \$conf->save( [\$package\_name] )**

Saves the configuration to the package name you provided. If this package is not  $CPANPLUS: :Config::System$ , it will be saved in your .  $cpanplus$  directory, otherwise it will be attempted to be saved in the system wide directory.

If no argument is provided, it will default to your personal config.

Returns the full path to the file if the config was saved, false otherwise.

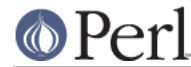

# **options( type => TYPE )**

Returns a list of all valid config options given a specific type (like for example conf of program) or false if the type does not exist

## **ACCESSORS**

Accessors that start with a \_ are marked private -- regular users should never need to use these.

See the CPANPLUS:: Config documentation for what items can be set and retrieved.

## **get\_SOMETHING( ITEM, [ITEM, ITEM, ... ] );**

The get  $*$  style accessors merely retrieves one or more desired config options.

## **set\_SOMETHING( ITEM => VAL, [ITEM => VAL, ITEM => VAL, ... ] );**

The set\_\* style accessors set the current value for one or more config options and will return true upon success, false on failure.

## **add\_SOMETHING( ITEM => VAL, [ITEM => VAL, ITEM => VAL, ... ] );**

The add\_\* style accessor adds a new key to a config key.

Currently, the following accessors exist:

set|get\_conf

Simple configuration directives like verbosity and favourite shell.

#### set|get\_program

Location of helper programs.

#### \_set|\_get\_build

Locations of where to put what files for CPANPLUS.

#### set| get\_source

Locations and names of source files locally.

#### set| get\_mirror

Locations and names of source files remotely.

#### \_set|\_get\_fetch

Special settings pertaining to the fetching of files.

## **BUG REPORTS**

Please report bugs or other issues to <br/> <br/> <br/> <br/> <br/>examplus@rt.cpan.org<gt>.

## **AUTHOR**

This module by Jos Boumans <kane@cpan.org>.

## **COPYRIGHT**

The CPAN++ interface (of which this module is a part of) is copyright (c) 2001 - 2007, Jos Boumans < kane@cpan.org>. All rights reserved.

This library is free software; you may redistribute and/or modify it under the same terms as Perl itself.

# **SEE ALSO**

CPANPLUS::Backend, CPANPLUS::Configure::Setup, CPANPLUS::Config